## **ห้องสอบที่ 1 ชั้น 1 ห้อง ED108 เลขผู้สมัครสอบ 859900001 - 859900094 จำนวน 45 คน**

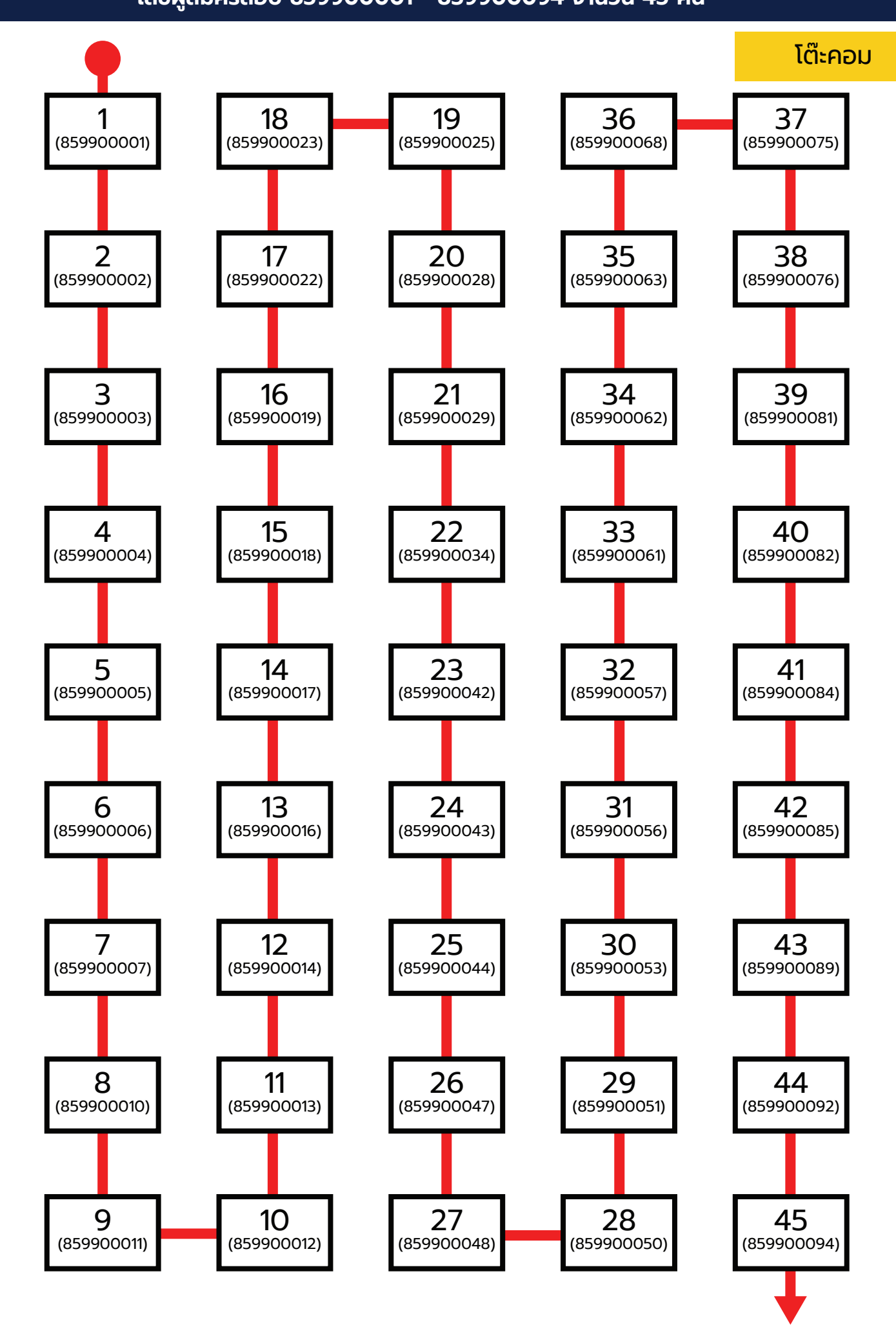

## **ห้องสอบที่ 2 ชั้น 3 ห้อง ED302 เลขผู้สมัครสอบ 859900097 - 859900187 จำนวน 45 คน**

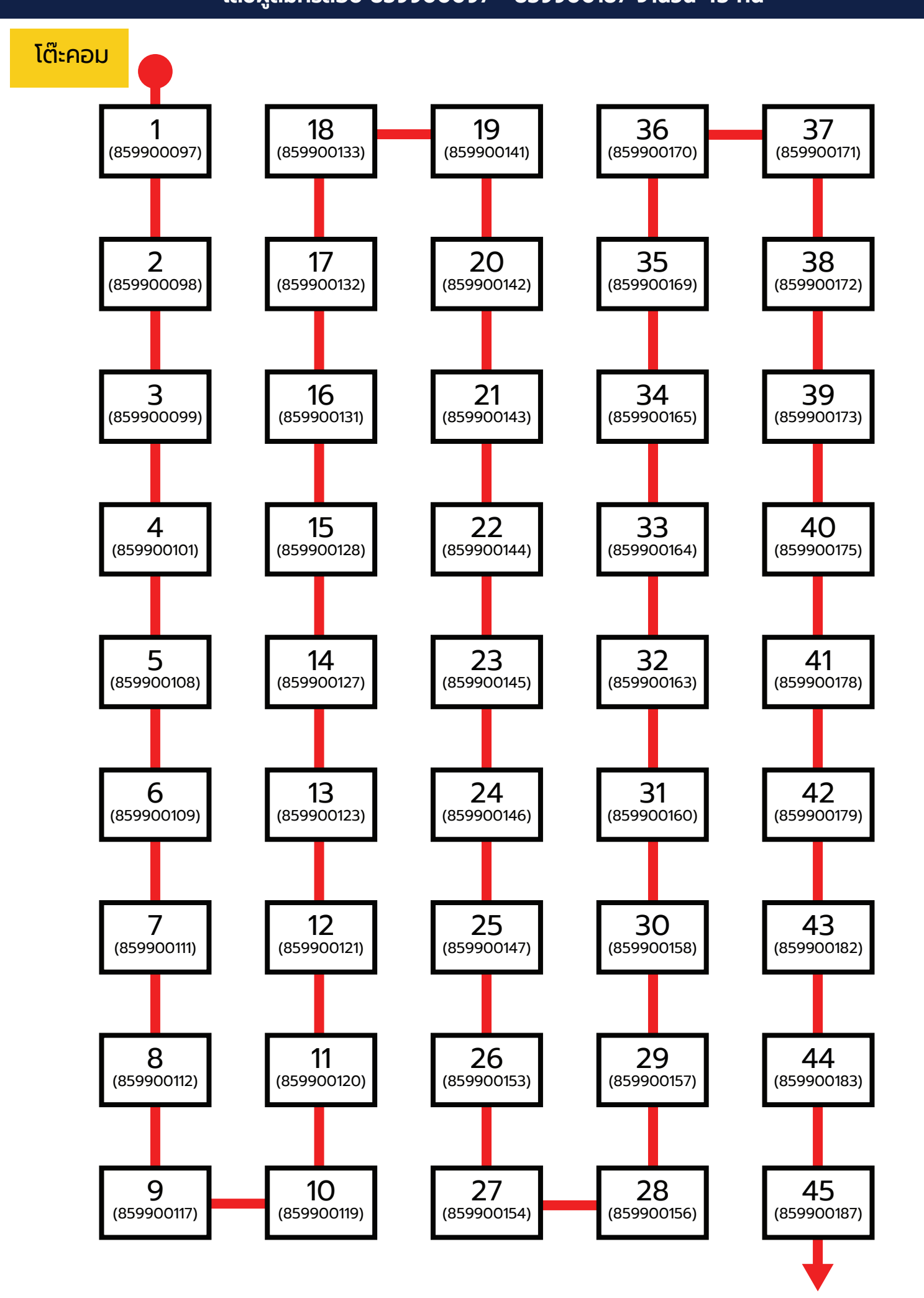

ประตู

### **ห้องสอบที่ 3 ชั้น 3 ห้อง ED309 เลขผู้สมัครสอบ 859900188 - 859900236 จำนวน 35 คน**

โต๊ะคอม

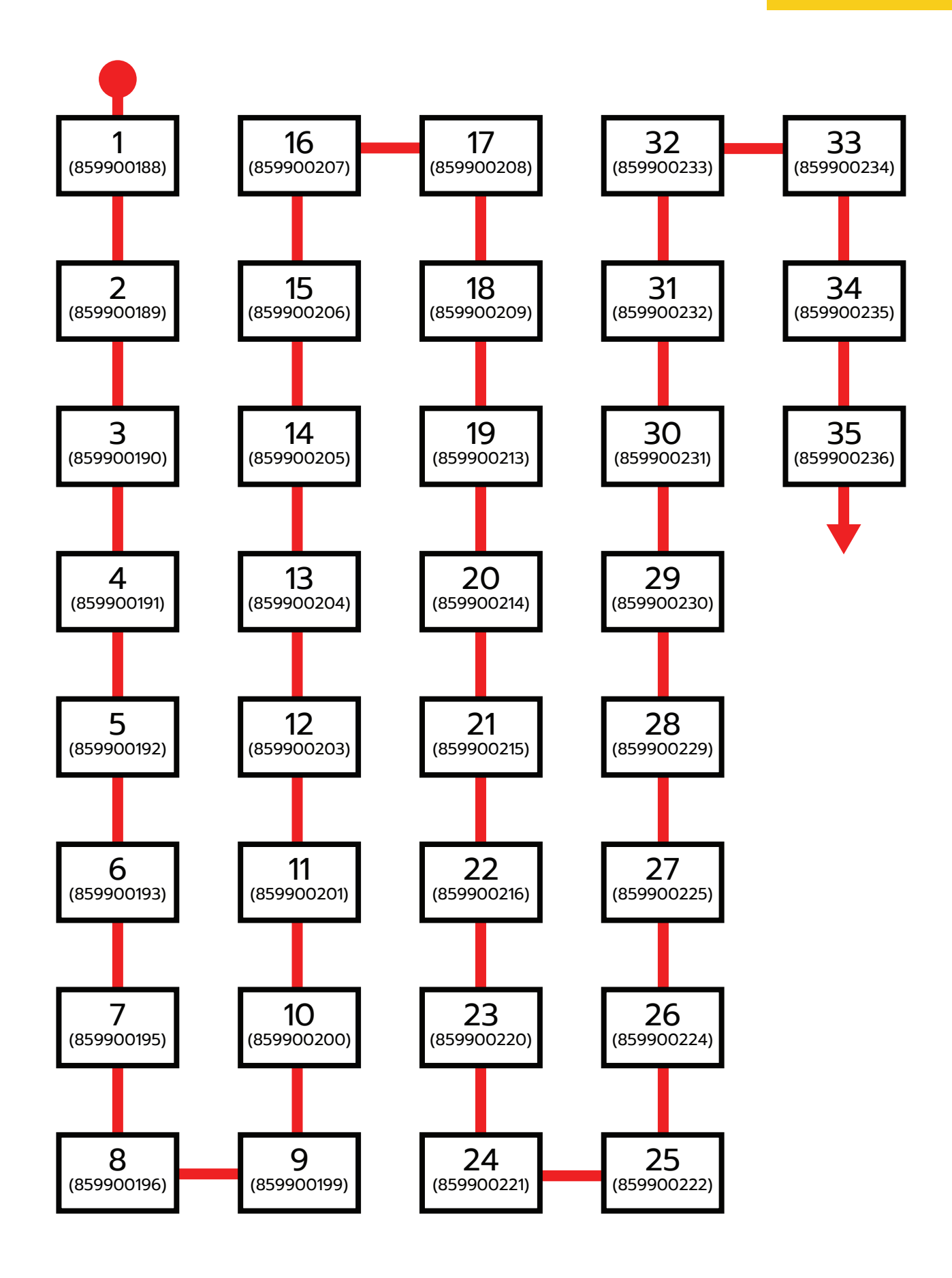

## **ห้องสอบที่ 4 ชั้น 3 ห้อง ED310 เลขผู้สมัครสอบ 859900238 - 859900291 จำนวน 40 คน**

#### โต๊ะคอม

![](_page_3_Figure_2.jpeg)

ประตู

# **ห้องสอบที่ 5 ชั้น 4 ห้อง ED409**

**เลขผู้สมัครสอบ 859900292 - 859900348 จำนวน 45 คน**

![](_page_4_Figure_2.jpeg)

## **ห้องสอบที่ 6 ชั้น 5 ห้อง ED501**

**เลขผู้สมัครสอบ 859900349 - 859900419 จำนวน 45 คน**

![](_page_5_Figure_2.jpeg)

## **ห้องสอบที่ 7 ชั้น 5 ห้อง ED508 เลขผู้สมัครสอบ 859900422 - 859900485 จำนวน 43 คน**

![](_page_6_Figure_1.jpeg)